## Package 'AZIAD'

August 14, 2022

Title Analyzing Zero-Inflated and Zero-Altered Data

Version 0.0.2

Maintainer Niloufar Dousti Mousavi <sdoust2@uic.edu>

Description Computes maximum likelihood estimate of general, zero inflated, and zero altered models for discrete and continuous distributions. Computes Kolmogorov-Smirnov (KS) test and likelihood ratio test for general, zero-inflated, and zero-altered data. It obtains the inverse of fisher information matrix and confidence interval for the parameters of general, zero inflated, and zero altered models. It simulate random deviates from zero inflated or hurdle models to obtain maximum likelihood estimate. It is based on the work of Aldirawi et al. (2022) [<doi:10.1007/s42519-021-00230-y>](https://doi.org/10.1007/s42519-021-00230-y).

License MIT + file LICENSE

Encoding UTF-8

RoxygenNote 7.2.1.9000

**Imports** extraDistr ( $> = 1.9.1$ ), methods ( $> = 4.0.3$ ), rootSolve ( $> =$ 1.8.2.1), foreach (>= 1.5.2), doParallel (>= 1.0.16), parallel  $(>= 4.1.2)$ , QRM( $>= 0.3-31$ ), dplyr( $>= 1.0.8$ ), stats ( $>= 4.1.2$ ), rmutil ( $> = 1.1.5$ ), corpcor ( $> = 1.6.10$ ), MixAll ( $> = 1.5.1$ ), matrixcalc ( $>= 1.0-5$ ), lqmm( $>= 1.5.6$ ), base( $>= 4.1.2$ ),  $EnvStats(>= 2.6.0)$ 

**Depends**  $R (= 4.1.0)$ 

#### NeedsCompilation no

Author Niloufar Dousti Mousavi [aut, cre, cph], Hani Aldirawi [aut, cph], Jie Yang [aut, cph]

Repository CRAN

Date/Publication 2022-08-14 02:20:05 UTC

## R topics documented:

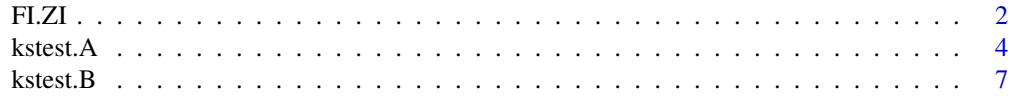

<span id="page-1-0"></span>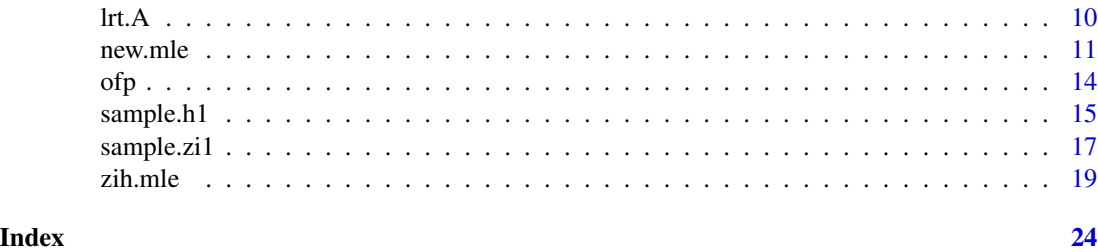

FI.ZI *Inverse Fisher Information matrix and confidence intervals of the parameters for general, continuous, and discrete zero-inflated or hurdle distributions.*

### Description

Computes the inverse of the fisher information matrix for Poisson, geometric, negative binomial, beta binomial, beta negative binomial, normal, lognormal, half normal, and exponential distributions and their zero-inflated and hurdle versions along with the confidence intervals of all parameters in the model.

#### Usage

```
FI.ZI(x,dist="poisson",r=NULL,p=NULL,alpha1=NULL,alpha2=NULL,
n=NULL,lambda=NULL,mean=NULL,sigma=NULL,lowerbound=0.01,upperbound=10000)
```
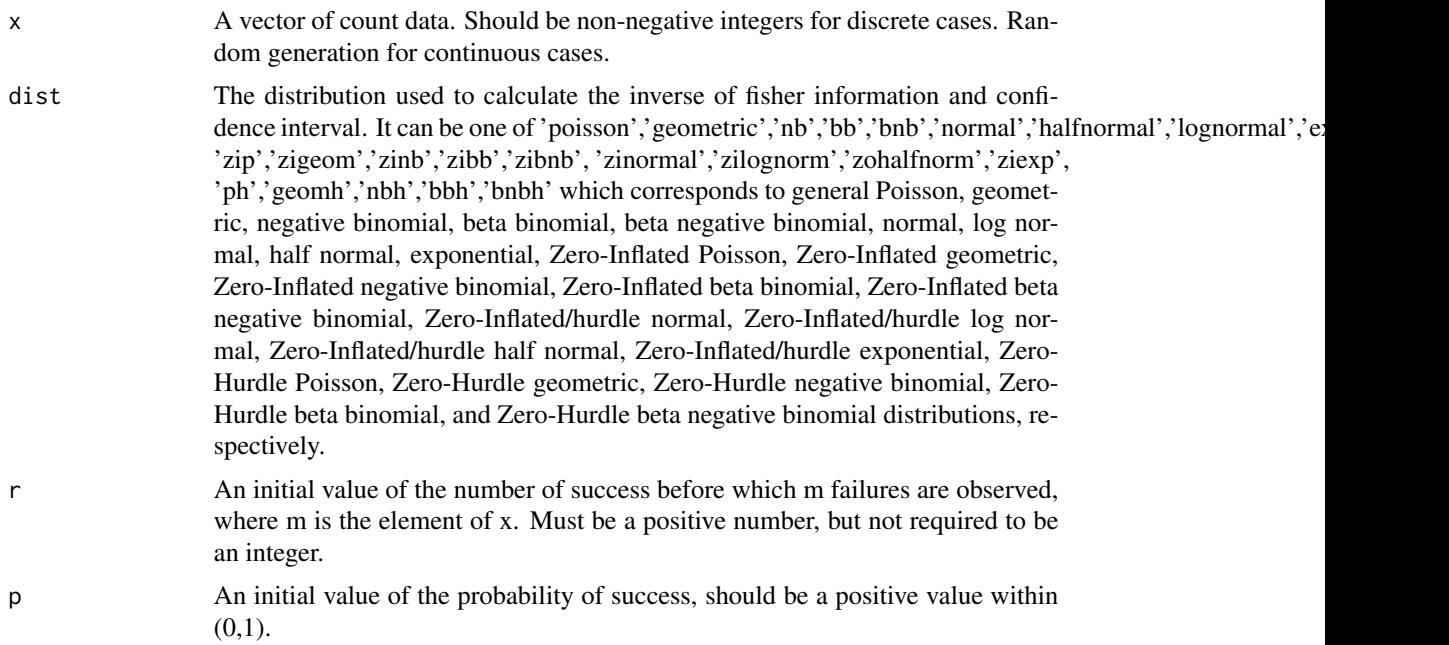

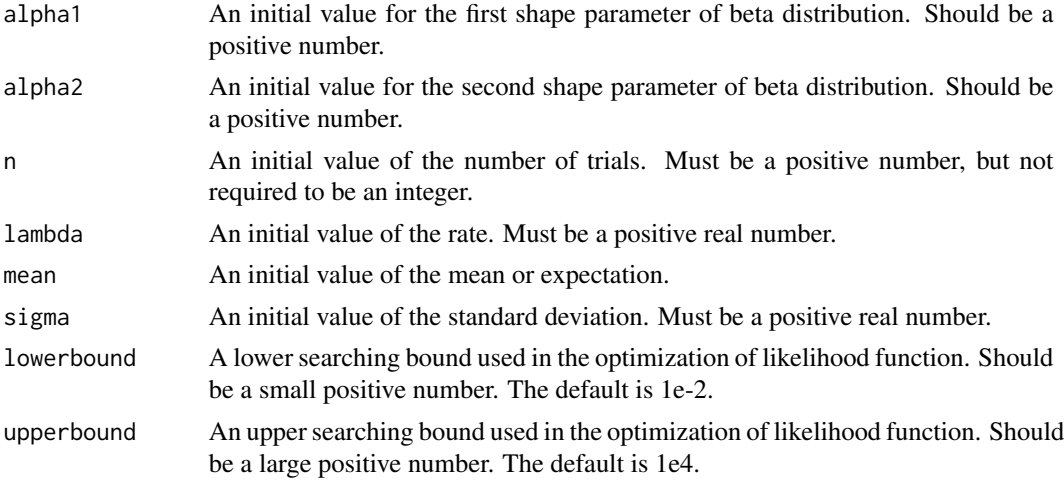

#### Details

FI.ZI calculate the inverse of the fisher information matrix and the corresponding confidence interval of the parameter of general, Zero-Inflated, and Zero-Hurdle Poisson, geometric, negative binomial, beta binomial, beta negative binomial, normal, log normal, half normal, and exponential distributions. Note that zero-inflated and hurdle are the same in continuous distributions.

#### Value

A list containing the inverse of the fisher information matrix and the corresponding 95% confidence interval for all the parameters in the model.

#### References

• Aldirawi H, Yang J (2022). "Modeling Sparse Data Using MLE with Applications to Microbiome Data." Journal of Statistical Theory and Practice, 16(1), 1–16.

#### Examples

```
set.seed(111)
N=1000;lambda=10;
x<-stats::rpois(N,lambda=lambda)
FI.ZI(x,lambda=5,dist="poisson")
#$inversefisher
# lambda
#[1,] 9.896
#$ConfidenceIntervals
#[1] 9.701025 10.090974
set.seed(111)
N=1000;lambda=10;phi=0.4;
x1<-sample.h1(N,lambda=lambda,phi=phi,dist="poisson")
FI.ZI(x1,lambda=4,dist="ph")
#$inversefisher
# [,1] [,2]
```

```
#[1,] 0.237679 0.00000
#[2,] 0.000000 16.12686
#$ConfidenceIntervals
\sharp [,1] [,2]
#CI of Phi 0.3587835 0.4192165
#CI of lambda 9.6000082 10.0978060
set.seed(289)
N=2000;mean=10;sigma=2;phi=0.4;
x<-sample.zi1(N,phi=phi,mean=mean,sigma=sigma,dist="lognormal")
FI.ZI(x, mean=1,sigma=1, dist="zilognorm")
# $inversefisher
# [,1] [,2] [,3]
#[1,] 0.6313214 0.000000 0.000000
#[2,] 0.0000000 6.698431 0.000000
#[3,] 0.0000000 0.000000 3.349215
#$ConfidenceIntervals
# [,1] [,2]
#CI of phi 0.3521776 0.4218224
#CI of mean 9.8860358 10.1128915
#CI of sigma 1.9461552 2.1065664
```
<span id="page-3-1"></span>kstest.A *The Monte Carlo estimate for the p-value of a discrete KS Test based on zih.mle estimates.*

#### **Description**

Computes the Monte Carlo estimate for the p-value of a discrete one-sample Kolmogorov-Smirnov (KS) Test based on zih.mle function estimates for Poisson, geometric, negative binomial, beta binomial, beta negative binomial, normal, log normal, halfnormal, and exponential distributions and their zero-inflated as well as hurdle versions.

#### Usage

```
kstest.A(x,nsim=200,bootstrap=TRUE,dist='poisson',r=NULL,p=NULL,alpha1=NULL,
alpha2=NULL,n=NULL,lambda=NULL,mean=NULL,sigma=NULL,
lowerbound=1e-2,upperbound=1e4,parallel=FALSE)
```
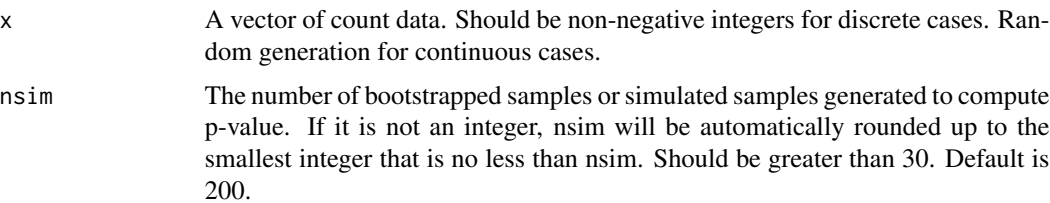

<span id="page-3-0"></span>

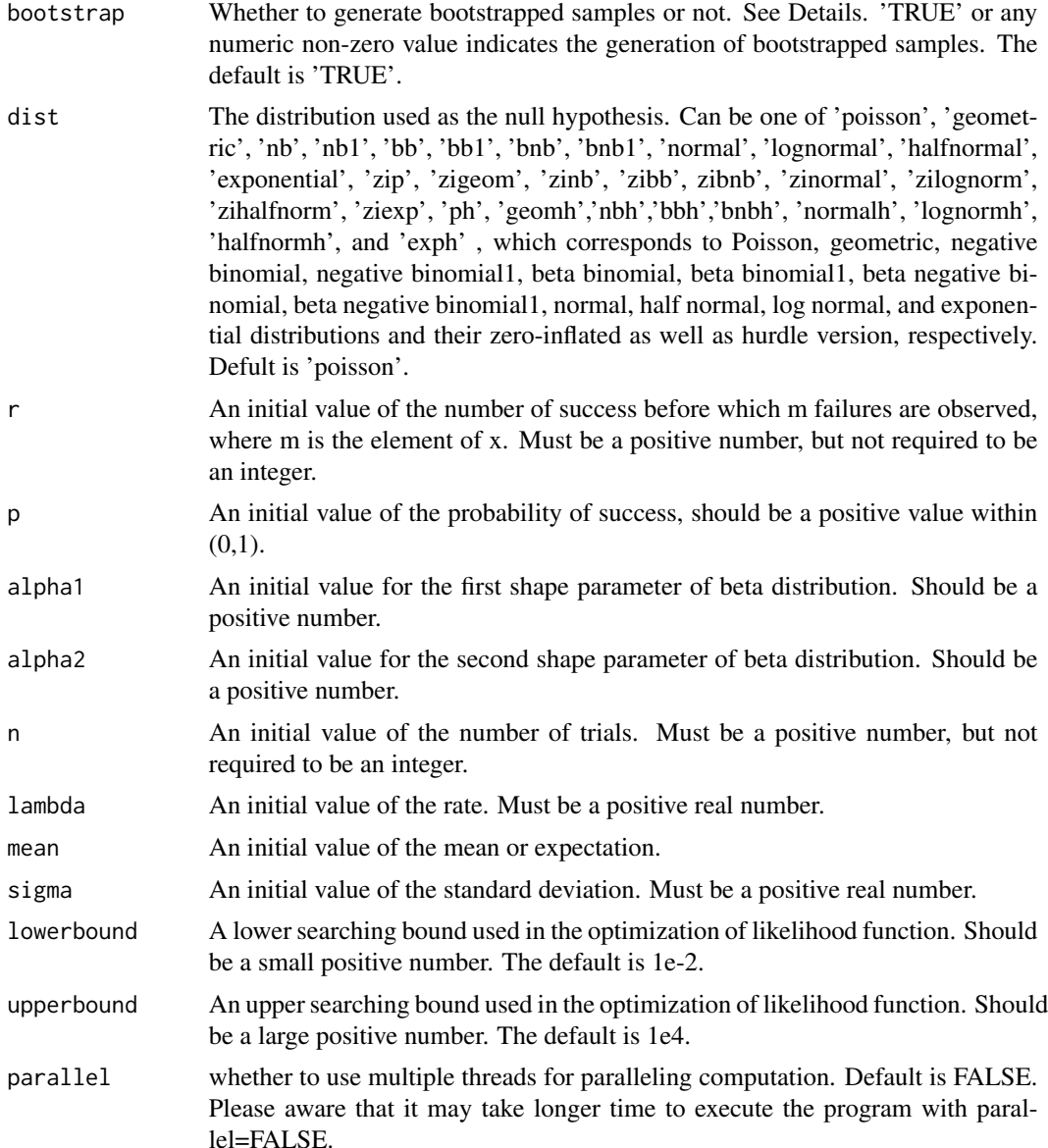

#### Details

In arguments nsim, bootstrap, dist, if the length is larger than 1, only the first element will be used. For other arguments except for x, the first valid value will be used if the input is not NULL, otherwise some naive sample estimates will be fed into the algorithm. Note that only the initial values that is used in the null distribution dist are needed. For example, with dist=poisson, user should provide a value for lambda but not for other parameters. With an output p-value less than some user-specified significance level, x is very likely from a distribution other than the dist, given the current data. If p-values of more than one distributions are greater than the pre-specified significance level, user may consider a following likelihood ratio test to select a 'better' distribution. The methodology of computing Monte Carlo p-value is taken from Aldirawi et al. (2019) except changing the zih.mle function and have accurate estimates and adding new discrete and continuous distributions. When bootstrap=TRUE, nsim bootstrapped samples will be generated by resampling x without replacement. Otherwise, nsim samples are simulated from the null distribution with the maximum likelihood estimate of original data x. Then compute the maximum likelihood estimates of nsim bootstrapped or simulated samples, based on which nsim new samples are generated under the null distribution. nsim KS statistics are calculated for the nsim new samples, then the Monte Carlo p-value is resulted from comparing the nsim KS statistics and the statistic of original data x. During the process of computing maximum likelihood estimates, the negative log likelihood function is minimized via basic R function optim with the searching interval decided by lowerbound and upperbound. For large sample sizes we may use kstest.A and for small sample sizes (less that 50 or 100), kstest.B is preferred.

#### Value

An object of class 'kstest.A' including the following elements:

- x: x used in computation.
- nsim: nsim used in computation.
- bootstrap: bootstrap used in computation.
- dist: dist used in computation.
- lowerbound: lowerbound used in computation.
- upperbound: upperboound used in computation.
- mle new: A matrix of the maximum likelihood estimates of unknown parameters under the null distribution, using nsim bootstrapped or simulated samples.
- mle\_ori: A row vector of the maximum likelihood estimates of unknown parameters under the null distribution, using the original data x.
- pvalue: Monte Carlo p-value of the one-sample KS test.
- N: length of x.
- r: initial value of r used in computation.
- p: initial value of p used in computation.
- alpha1: initial value of alpha1 used in computation.
- alpha2: initial value of alpha2 used in computation.
- lambda: initial value of lambda used in computation.
- n: initial value of n used in computation.
- mean: initial value of mean used in computation.
- sigma: initial value of sigma used in computation.

#### References

• H. Aldirawi, J. Yang, A. A. Metwally (2019). Identifying Appropriate Probabilistic Models for Sparse Discrete Omics Data, accepted for publication in 2019 IEEE EMBS International Conference on Biomedical & Health Informatics (BHI).

#### <span id="page-6-0"></span>kstest.B 7

#### See Also

[lrt.A](#page-9-1)

#### Examples

```
set.seed(007)
x1=sample.zi1(2000,phi=0.3,dist='bnb',r=5,alpha=3,alpha2=3)
kstest.A(x1,nsim=200,bootstrap = TRUE,dist= 'zinb')$pvalue #0
kstest.A(x1,nsim=200,bootstrap = TRUE,dist= 'zibnb')$pvalue #1
kstest.A(x1,nsim=100,bootstrap = TRUE,dist= 'zibb')$pvalue #0.03
x2=sample.h1(2000,phi=0.3,dist="normal",mean=10,sigma=2)
kstest.A(x2,nsim=100,bootstrap = TRUE,dist= 'normalh')$pvalue #1
## Not run: kstest.A(x2,nsim=100,bootstrap = TRUE,dist= 'halfnormh')$pvalue #0.04
```
kstest.B *The Monte Carlo estimate for the p-value of a discrete KS test based on nested bootstrapped samples*

#### Description

Computes the Monte Carlo estimate for the p-value of a discrete one-sample Kolmogorov-Smirnov (KS) test based on nested bootstrapped samples for Poisson, geometric, negative binomial, beta binomial, beta negative binomial, normal, log normal, halfnormal, and exponential distributions and their zero-inflated as well as hurdle versions.

#### Usage

```
kstest.B(x,nsim=200,bootstrap=TRUE,dist="poisson",
r=NULL,p=NULL,alpha1=NULL,alpha2=NULL,n=NULL,lambda=NULL,mean=NULL,sigma=NULL,
lowerbound = 0.01, upperbound = 10000, parallel = FALSE)
```
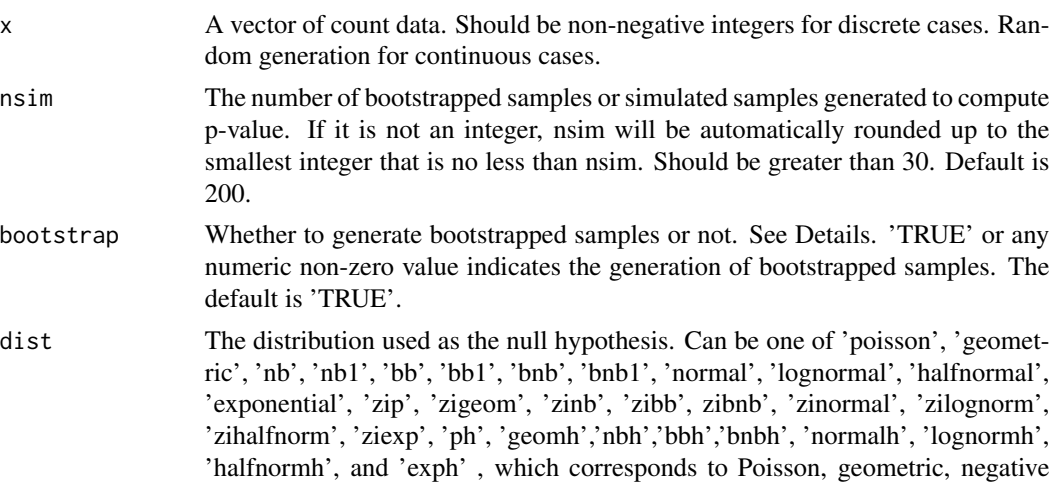

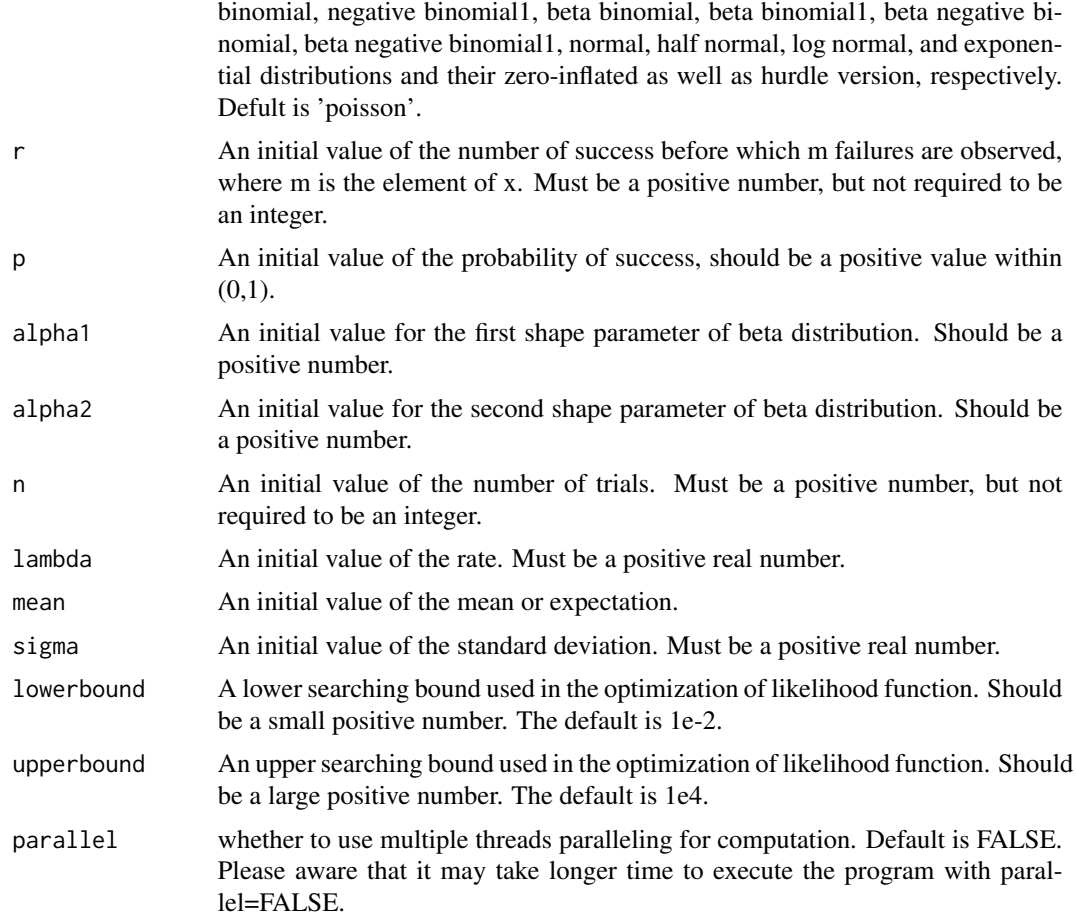

#### Details

In arguments nsim, bootstrap, dist, if the length is larger than 1, the first element will be used. For other arguments except for x, the first valid value will be used if the input is not NULL, otherwise some naive sample estimates will be fed into the algorithm. Note that only the initial values that is used in the null distribution dist are needed. For example, with dist=poisson, user should provide a value for lambda and not the other parameters. With an output p-value less than some user-specified significance level, x is probably coming from a distribution other than the dist, given the current data. If p-values of more than one distributions are greater than the pre-specified significance level, user may consider a following likelihood ratio test to select a 'better' distribution. The methodology of computing Monte Carlo p-value is when bootstrap=TRUE, nsim bootstrapped samples will be generated by re-sampling x without replacement. Otherwise, nsim samples are simulated from the null distribution with the maximum likelihood estimate of original data x. Then compute the maximum likelihood estimates of nsim bootstrapped or simulated samples, based on which nsim new samples are generated under the null distribution. nsim KS statistics are calculated for the nsim new samples, then the Monte Carlo p-value is resulted from comparing the nsim KS statistics and the statistic of original data x. During the process of computing maximum likelihood estimates, the negative log likelihood function is minimized via basic R function optim with the searching interval decided by lowerbound and upperbound. Next simulate i.i.d. simulates from the estimated

#### <span id="page-8-0"></span>kstest.B 9

parameters and calculate a new mle based on the bootstrapped samples. Then calculate the KS statistic and the p-value. For large sample sizes we may use kstest.A and for small sample sizes (less that 50 or 100), kstest.B is preferred.

#### Value

An object of class 'kstest.A' including the following elements:

- x: x used in computation.
- nsim: nsim used in computation.
- bootstrap: bootstrap used in computation.
- dist: dist used in computation.
- lowerbound: lowerbound used in computation.
- upperbound: upperboound used in computation.
- mle\_new: A matrix of the maximum likelihood estimates of unknown parameters under the null distribution, using nsim bootstrapped or simulated samples.
- mle ori: A row vector of the maximum likelihood estimates of unknown parameters under the null distribution, using the original data x.
- mle\_c: A row vector of the maximum likelihood estimates of unknown parameters under the null distribution, using bootstrapped samples with parameters of mle\_new.
- pvalue: Monte Carlo p-value of the one-sample KS test.
- N: length of x.
- r: initial value of r used in computation.
- p: initial value of p used in computation.
- alpha1: initial value of alpha1 used in computation.
- alpha2: initial value of alpha2 used in computation.
- lambda: initial value of lambda used in computation.
- n: initial value of n used in computation.
- mean: initial value of mean used in computation.
- sigma: initial value of sigma used in computation.

#### References

• H. Aldirawi, J. Yang, A. A. Metwally (2019). Identifying Appropriate Probabilistic Models for Sparse Discrete Omics Data, accepted for publication in 2019 IEEE EMBS International Conference on Biomedical & Health Informatics (BHI).

#### See Also

[kstest.A](#page-3-1)

#### Examples

```
set.seed(008)
x=sample.zi1(2000,phi=0.3,dist='bnb',r=5,alpha=3,alpha2=3)
kstest.B(x,nsim=100,bootstrap = TRUE,dist= 'zinb')$pvalue #0.01
kstest.B(x,nsim=100,bootstrap = TRUE,dist= 'zibb')$pvalue #0.02
kstest.B(x,nsim=100,bootstrap = TRUE,dist= 'zibnb')$pvalue #0.67
x2=sample.h1(2000,phi=0.3,dist="halfnormal",sigma=4)
kstest.B(x2,nsim=100,bootstrap = TRUE,dist= 'halfnormh')$pvalue #0.73
kstest.B(x2,nsim=100,bootstrap = TRUE,dist= 'lognormh')$pvalue #0
```
<span id="page-9-1"></span>

lrt.A *likelihood ratio test for two models based on kstest.A*

#### Description

Conduct likelihood ratio test for comparing two different models.

#### Usage

 $lrt.A(d1, d2, parallel = FALSE)$ 

#### Arguments

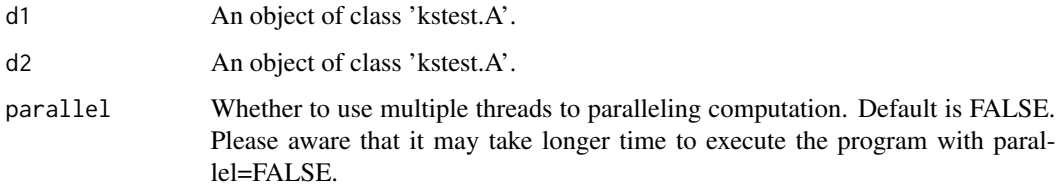

#### Details

If the pvalue of d1 and d2 are greater than the user-specified significance level, which indicates that the original data x may come from the two distributions in d1 and d2, a likelihood ratio test is desired to choose a more 'possible' distribution based on the current data. NOTE that the x in d1 and d2 must be IDENTICAL! Besides, NOTE that the dist in d1 and d2 must be DIFFERENT! The dist inherited from d1 is the null distribution and that from d2 is used as the alternative distribution.

If the output p-value smaller than the user-specified significance level, the dist of d2 is more appropriate for modeling x. Otherwise, There is no significant difference between dist of d1 and dist of d2, given the current data.

#### Value

The p-value of the likelihood ratio test.

<span id="page-9-0"></span>

#### <span id="page-10-0"></span>new.mle

#### Examples

```
set.seed(1005)
x=sample.h1(2000,phi=0.3,dist='poisson',lambda=10)
d1=kstest.A(x,nsim=100,bootstrap = TRUE,dist= 'ph',lowerbound = 1e-10, upperbound = 100000)
d2=kstest.A(x,nsim=100,bootstrap = TRUE,dist= 'geomh',lowerbound = 1e-10, upperbound = 100000)
lrt.A(d1,d2, parallel = FALSE) #0.28
```
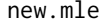

Maximum likelihood estimate for general discrete and continuous dis*tributions*

#### Description

calculate the Maximum likelihood estimate and the corresponding negative log likelihood value for general Poisson, geometric, negative binomial, negative binomial1, beta binomial, beta binomial1, beta negative binomial, beta negative binomial1, normal, half normal, log normal, and exponential distributions.

#### Usage

new.mle(x,r,p,alpha1,alpha2,n,lambda,mean,sigma,dist,lowerbound=0.01,upperbound=10000)

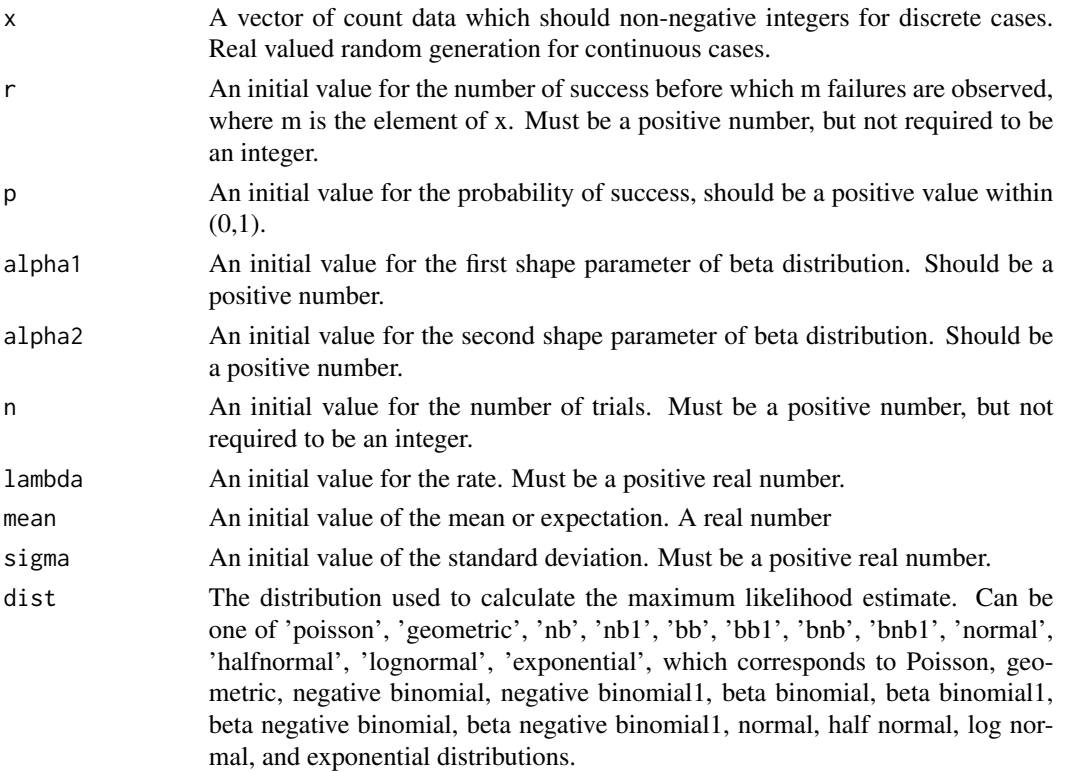

12 new.mle

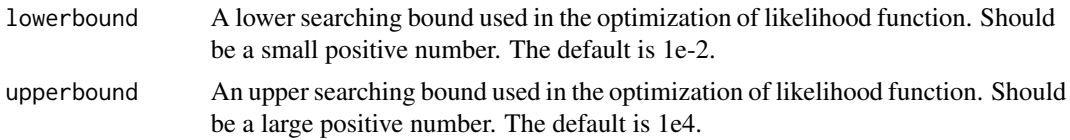

#### Details

new.mle calculate Maximum likelihood estimate and corresponding negative log likelihood of general Poisson, geometric, negative binomial, negative binomial1, beta binomial, beta binomial1, beta negative binomial, beta negative binomial1, normal, half normal, log normal, and exponential distributions.

#### Value

A row vector containing the maximum likelihood estimate of the unknown parameters and the corresponding value of negative log likelihood.

If dist = poisson, the following values are returned:

- lambda: the maximum likelihood estimate of  $\lambda$ .
- loglik: the value of negative log likelihood with maximum likelihood estimate plugged-in.

If dist = geometric, the following values are returned:

- p: the maximum likelihood estimate of p.
- loglik: the value of negative log likelihood with maximum likelihood estimate plugged-in.

If dist  $=$  nb, the following values are returned:

- r: the maximum likelihood estimate of r.
- p: the maximum likelihood estimate of p.
- loglik: the value of negative log likelihood with maximum likelihood estimates plugged-in.

If dist  $=$  nb1, the following values are returned:

- r: the maximum likelihood estimate of rounded r (returns integer estimate).
- p: the maximum likelihood estimate of p.
- loglik: the value of negative log likelihood with maximum likelihood estimates plugged-in.

If dist  $=$  bb, the following values are returned:

- n: the maximum likelihood estimate of n.
- alpha1: the maximum likelihood estimate of  $\alpha_1$ .
- alpha2: the maximum likelihood estimate of  $\alpha_2$ .
- loglik: the value of negative log likelihood with maximum likelihood estimates plugged-in.

If dist  $=$  bb1, the following values are returned:

- n: the maximum likelihood estimate of rounded n (returns integer estimate).
- alpha1: the maximum likelihood estimate of  $\alpha_1$ .

#### new.mle

- alpha2: the maximum likelihood estimate of  $\alpha_2$ .
- loglik: the value of negative log likelihood with maximum likelihood estimates plugged-in.

If dist = bnb, the following values are returned:

- r: the maximum likelihood estimate of r.
- a lpha1: the maximum likelihood estimate of  $\alpha_1$ .
- alpha2: the maximum likelihood estimate of  $\alpha_2$ .
- loglik: the value of negative log likelihood with maximum likelihood estimates plugged-in.

If dist = bnb1, the following values are returned:

- r: the maximum likelihood estimate of rounded r (returns integer estimate).
- alpha1: the maximum likelihood estimate of  $\alpha_1$ .
- alpha2: the maximum likelihood estimate of  $\alpha_2$ .
- loglik: the value of negative log likelihood with maximum likelihood estimates plugged-in.

If dist = normal, the following values are returned:

- mean: the maximum likelihood estimate of  $\mu$ .
- sigma: the maximum likelihood estimate of  $\sigma$ .
- loglik: the value of negative log likelihood with maximum likelihood estimates plugged-in.

If dist = lognormal, the following values are returned:

- mean: the maximum likelihood estimate of  $\mu$ .
- sigma: the maximum likelihood estimate of  $\sigma$ .
- loglik: the value of negative log likelihood with maximum likelihood estimates plugged-in.

If dist = halfnormal, the following values are returned:

- sigma: the maximum likelihood estimate of  $\sigma$ .
- loglik: the value of negative log likelihood with maximum likelihood estimates plugged-in.

If dist = exponential, the following values are returned:

- lambda: the maximum likelihood estimate of  $\lambda$ .
- loglik: the value of negative log likelihood with maximum likelihood estimates plugged-in.

#### References

• H. Aldirawi, J. Yang, A. A. Metwally (2019). Identifying Appropriate Probabilistic Models for Sparse Discrete Omics Data, accepted for publication in 2019 IEEE EMBS International Conference on Biomedical & Health Informatics (BHI).

#### Examples

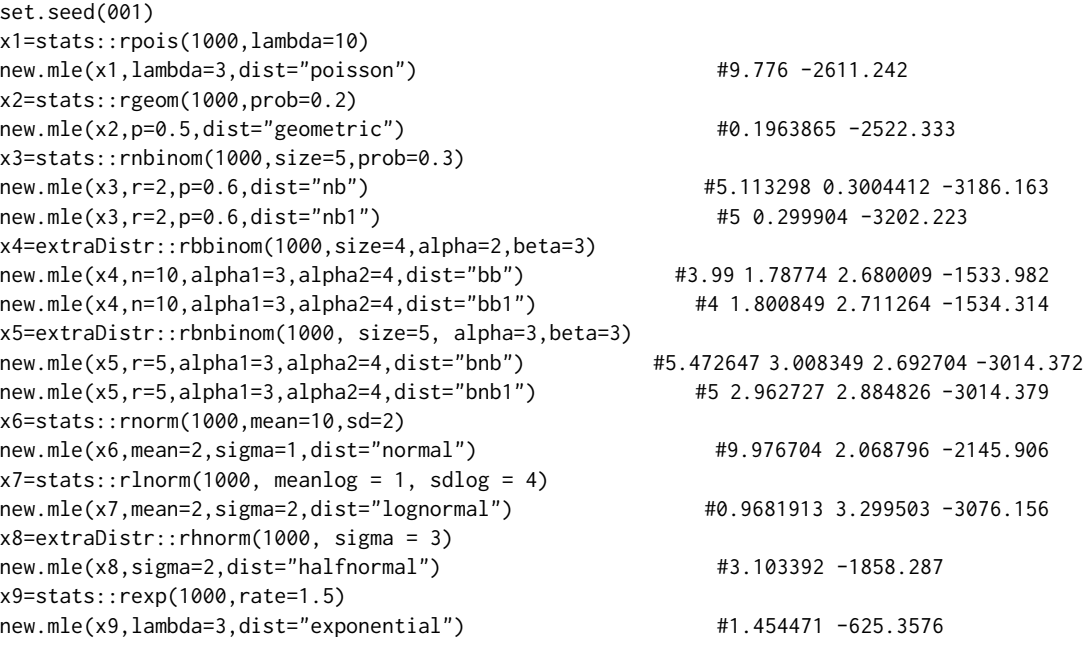

ofp *Number of physician office visits.*

#### Description

A data set containing ofp (number of physician office visit) of 4406 individuals.

#### Usage

ofp

#### Format

The original data set is based on the work of Deb and Trivedi (1997) analyze data on 4406 individuals, aged 66 and over, who are covered by Medicare, a public insurance program. Originally obtained from the US National Medical Expenditure Survey (NMES) for 1987/88, the data are available from the data archive of the Journal of Applied Econometrics at http://www.econ.queensu.ca/jae/1997 v12.3/deb-trivedi/. In AZIAD package we work with the number of physicians office visits for the patients.Based on the analysis of kstest.A and kstest.B and lrt.A the data belongs to zero-inflated beta negative binomial or beta negative binomial hurdle model.

#### Source

• http://www.jstatsoft.org/v27/i08/paper

<span id="page-13-0"></span>14 of products and the contract of products of products and the contract of products of products of products of products  $\alpha$  of products of products of products of products of products of products of products of products

#### <span id="page-14-0"></span>sample.h1 15

#### References

• Zeileis, A. and Kleiber, C. and Jackma, S. (2008). "Regression Models for Count Data in R". JSS 27, 8, 1–25.

#### Examples

```
ofp
set.seed(1008)
d1=kstest.A(ofp,nsim=200,bootstrap=TRUE,dist="geometric")
d2=kstest.A(ofp,nsim=200,bootstrap=TRUE,dist="zibnb")
lrt.A(d1,d2) #0
```
sample.h1 *Generate random deviates from hurdle models*

#### Description

Generate random deviates from hurdle Poisson, geometric, negative binomial, beta binomial, beta negative binomial, normal, log normal, half normal, and exponential models.

#### Usage

sample.h1(N,phi,dist="poisson",lambda=NA,r=NA,p=NA, alpha1=NA,alpha2=NA,n=NA,mean=NA,sigma=NA)

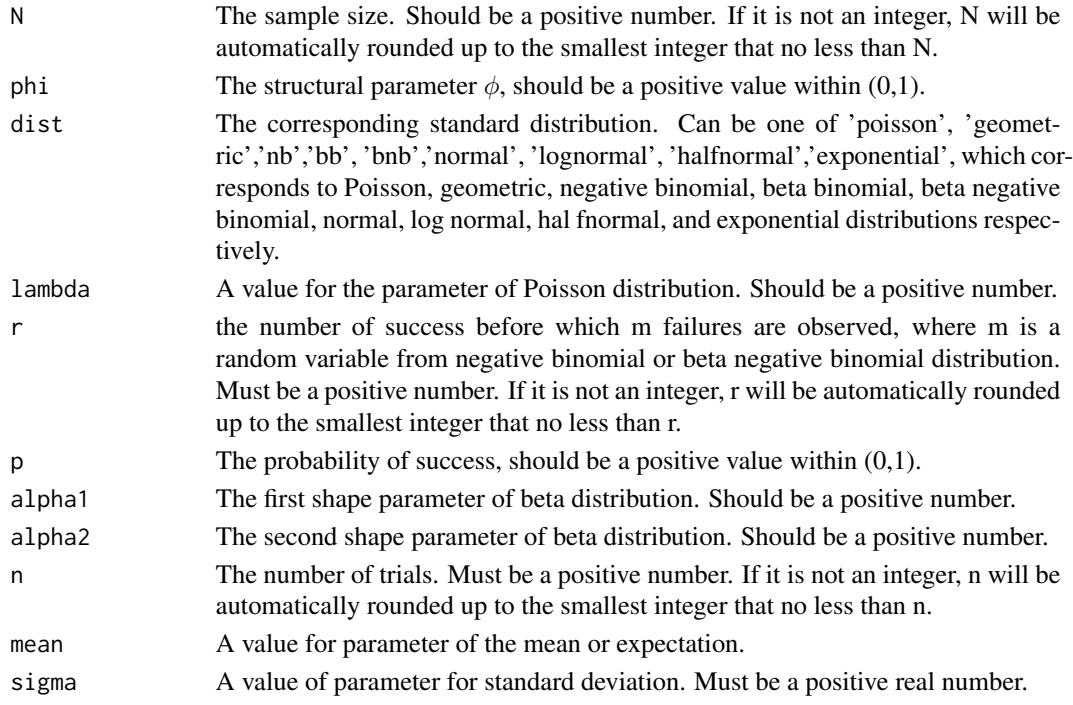

#### Details

- Setting dist=poisson and lambda, sample.h1 simulates N random deviates from hurdle Poisson distribution, respectively, and so on forth.
- Setting the dist=geometric and the argument p is for the use of hurdle geometric distributions.
- ASetting the dist=nb and the arguments r and p are for the use of and hurdle negative binomial distributions.
- Setting the dist=bb and the arguments n, alpha1, and alpha2 are for and hurdle beta binomial distributions.
- Setting the dist=bnb and the arguments r, alpha1, and alpha2 are used in hurdle beta negative binomial distributions.
- Setting the dist=normal and the arguments mean and sigma are used in and hurdle normal distributions.
- Setting the dist=lognormal and the arguments mean and sigma are used in and hurdle log normal distributions.
- Setting the dist=halfnormal and the argument sigma is used in and hurdle half normal distributions.
- Setting the dist=exponential and the argument lambda is used in and hurdle exponential distributions.

Random deviates from standard Poisson, geometric, negative binomial, normal, log normal, and exponential distributions can be generated by basic R function rpois, rgeom, rnbinom, rnorm, rlnorm, and rexp in R package stats.

Functions rbbinom and rbnbinom, and rhnorm are available for standard beta binomial, beta negative binomial, and half normal distributions in R package extraDistr.

#### Value

A vector of length N containing non-negative integers from the hurdle version of distribution determined by dist.

#### References

- H. Aldirawi, J. Yang, A. A. Metwally, Identifying Appropriate Probabilistic Models for Sparse Discrete Omics Data, accepted for publication in 2019 IEEE EMBS International Conference on Biomedical & Health Informatics (BHI) (2019).
- T. Wolodzko, extraDistr: Additional Univariate and Multivariate Distributions, R package version 1.8.11 (2019), https://CRAN.R-project.org/package=extraDistr.

#### Examples

```
x6=sample.h1(2000,phi=0.3,dist='nb',r=10,p=0.3) #hurdle negative binomial
x7=sample.h1(2000,phi=0.3,dist='bnb',r=5,alpha=3,alpha2=3) #hurdle beta negative binomial
x8=sample.h1(2000,phi=0.3,dist="halfnormal",sigma=4) #hurdle half normal
x9=sample.h1(2000,phi=0.3,dist="lognormal",mean=1,sigma=4) #hurdle log normal
```
<span id="page-16-0"></span>

#### Description

Generate random deviates from zero-inflated Poisson, geometric, negative binomial, beta binomial, beta negative binomial, normal, log normal, half normal, and exponential models.

#### Usage

sample.zi1(N,phi,dist="poisson",lambda=NA,r=NA,p=NA, alpha1=NA,alpha2=NA,n=NA,mean=NA,sigma=NA)

#### Arguments

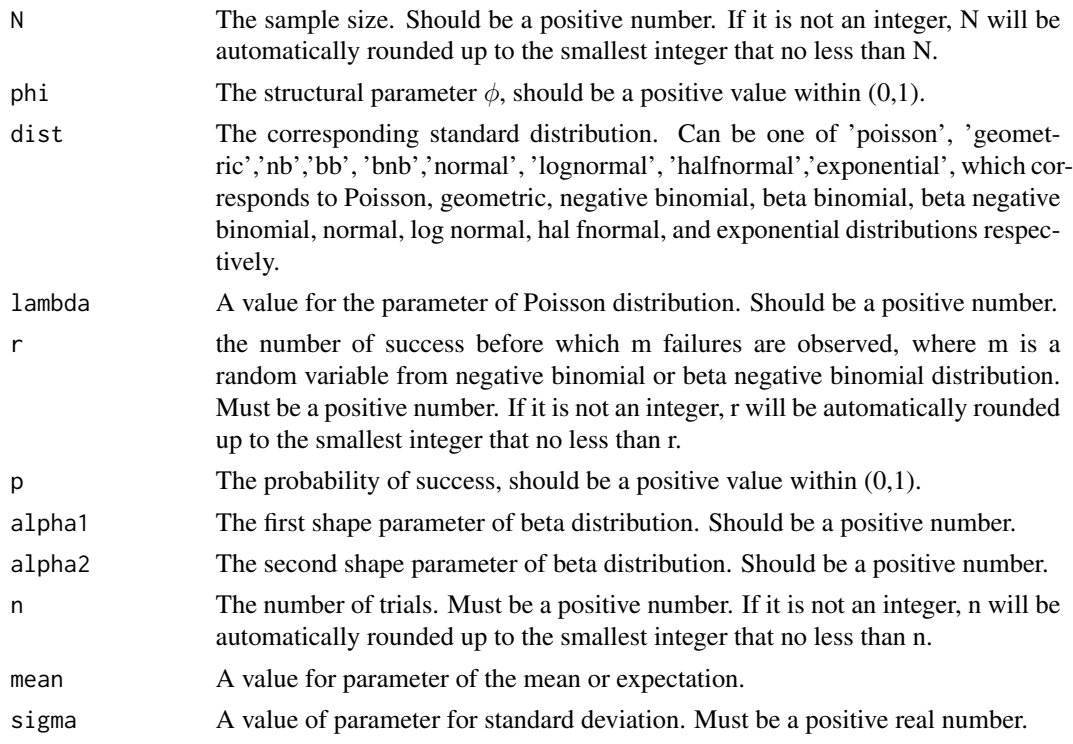

#### Details

- Setting dist=poisson and lambda, sample.zi1 simulates N random deviates from zero-inflated Poisson distribution, respectively, and so on forth.
- Setting the dist=geometric and the argument p is for the use of zero-inflated geometric distributions.
- ASetting the dist=nb and the arguments r and p are for the use of zero-inflated negative binomial distributions.
- Setting the dist=bb and the arguments n, alpha1, and alpha2 are for zero-inflated beta binomial distributions.
- Setting the dist=bnb and the arguments r, alpha1, and alpha2 are used in zero-inflated beta negative binomial distributions.
- Setting the dist=normal and the arguments mean and sigma are used in zero-inflated normal distributions.
- Setting the dist=lognormal and the arguments mean and sigma are used in zero-inflated log normal distributions.
- Setting the dist=halfnormal and the argument sigma is used in zero-inflated half normal distributions.
- Setting the dist=exponential and the argument lambda is used in zero-inflated exponential distributions.

Random deviates from standard Poisson, geometric, negative binomial, normal, log normal, and exponential distributions can be generated by basic R function rpois, rgeom, rnbinom, rnorm, rlnorm, and rexp in R package stats.

Functions rbbinom and rbnbinom, and rhnorm are available for standard beta binomial, beta negative binomial, and half normal distributions in R package extraDistr.

#### Value

A vector of length N containing non-negative integers from the zero-inflated version of distribution determined by dist.

#### References

- H. Aldirawi, J. Yang, A. A. Metwally, Identifying Appropriate Probabilistic Models for Sparse Discrete Omics Data, accepted for publication in 2019 IEEE EMBS International Conference on Biomedical & Health Informatics (BHI) (2019).
- T. Wolodzko, extraDistr: Additional Univariate and Multivariate Distributions, R package version 1.8.11 (2019), https://CRAN.R-project.org/package=extraDistr.

#### Examples

```
x1=sample.zi1(2000,phi=0.3,dist='poisson',lambda=10) #zero-inflated Poisson
x2=sample.zi1(2000,phi=0.2,dist='geometric',p=0.2) #zero-inflated geometric
x3=sample.zi1(2000,phi=0.3,dist='bb',n=10,alpha1=2,alpha2=4) #zero-inflated beta binomial
x4=sample.zi1(2000,phi=0.3,dist="normal",mean=10,sigma=2) #zero-inflated normal
x5=sample.zi1(2000,phi=0.3,dist="exponential",lambda=20) #zero-inflated exponential
```
<span id="page-18-0"></span>zih.mle *Maximum likelihood estimate for Zero-Inflated or Zero-Altered discrete and continuous distributions.*

### Description

Calculate the Maximum likelihood estimate and the corresponding negative log likelihood value for Zero-Inflated or Zero-Altered Poisson, geometric, negative binomial, negative binomial1, beta binomial, beta binomial1, beta negative binomial, beta negative binomial1, normal, half normal, log normal, and exponential distributions.

#### Usage

zih.mle(x,r,p,alpha1,alpha2,n,lambda,mean,sigma, type=c("zi","h"),dist,lowerbound=0.01,upperbound = 10000 )

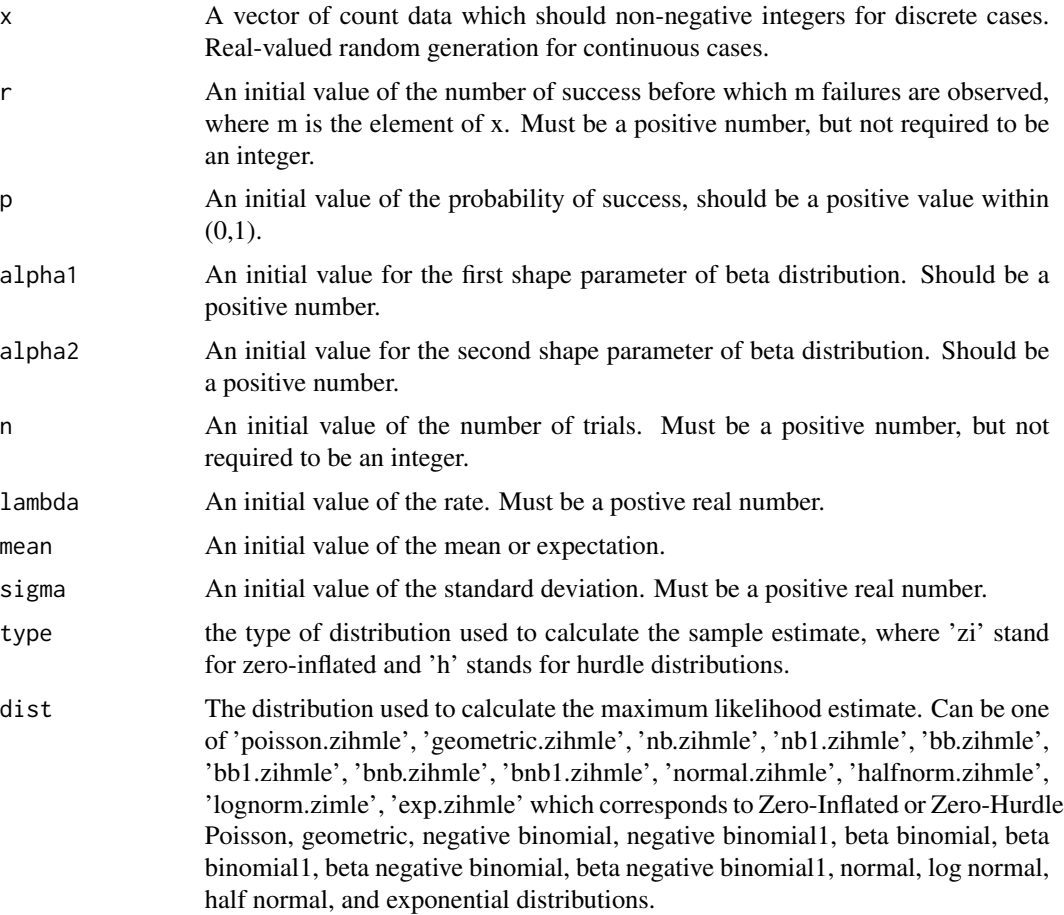

20 zih.mle

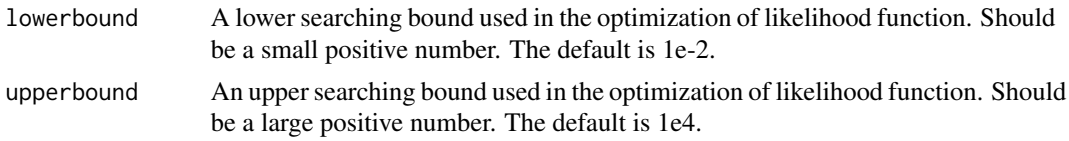

#### Details

zih.mle calculate the Maximum likelihood estimate and the corresponding negative log likelihood of Zero-Inflated or Zero-Hurdle Poisson, geometric, negative binomial, negative binomial1, beta binomial, beta binomial1, beta negative binomial, beta negative binomial1, normal, log normal, half normal, and exponential distributions.

If dist = poisson.zihmle, the following values are returned:

- lambda: the maximum likelihood estimate of  $\lambda$ .
- phi: the maximum likelihood estimate of  $\phi$ .
- loglik: the value of negative log likelihood with maximum likelihood estimate plugged-in.

If dist = geometric.zihmle, the following values are returned:

- p: the maximum likelihood estimate of p.
- phi: the maximum likelihood estimate of  $\phi$ .
- loglik: the value of negative log likelihood with maximum likelihood estimate plugged-in.

If dist = nb.zihmle, the following values are returned:

- r: the maximum likelihood estimate of r.
- p: the maximum likelihood estimate of p.
- phi: the maximum likelihood estimate of  $\phi$ .
- loglik: the value of negative log likelihood with maximum likelihood estimates plugged-in.

If dist = nb1.zihmle, the following values are returned:

- r: the maximum likelihood estimate of rounded r (returns integer estimate).
- p: the maximum likelihood estimate of p.
- phi: the maximum likelihood estimate of  $\phi$ .
- loglik: the value of negative log likelihood with maximum likelihood estimates plugged-in.

If dist = bb.zihmle, the following values are returned:

- n: the maximum likelihood estimate of n.
- alpha1: the maximum likelihood estimate of  $\alpha_1$ .
- alpha2: the maximum likelihood estimate of  $\alpha_2$ .
- phi: the maximum likelihood estimate of  $\phi$ .
- loglik: the value of negative log likelihood with maximum likelihood estimates plugged-in.

If dist = bb1.zihmle, the following values are returned:

• n: the maximum likelihood estimate of rounded n (returns integer estimate).

#### zih.mle 21

- alpha1: the maximum likelihood estimate of  $\alpha_1$ .
- alpha2: the maximum likelihood estimate of  $\alpha_2$ .
- phi: the maximum likelihood estimate of  $\phi$ .
- loglik: the value of negative log likelihood with maximum likelihood estimates plugged-in.

If dist = bnb.zihmle, the following values are returned:

- r: the maximum likelihood estimate of r.
- alpha1: the maximum likelihood estimate of  $\alpha_1$ .
- alpha2: the maximum likelihood estimate of  $\alpha_2$ .
- phi: the maximum likelihood estimate of  $\phi$ .
- loglik: the value of negative log likelihood with maximum likelihood estimates plugged-in.

If dist = bnb1.zihmle, the following values are returned:

- r: the maximum likelihood estimate of rounded r (returns integer estimate).
- alpha1: the maximum likelihood estimate of  $\alpha_1$ .
- alpha2: the maximum likelihood estimate of  $\alpha_2$ .
- phi: the maximum likelihood estimate of  $\phi$ .
- loglik: the value of negative log likelihood with maximum likelihood estimates plugged-in.

If dist = normal.zihmle, the following values are returned:

- mean: the maximum likelihood estimate of  $\mu$ .
- sigma: the maximum likelihood estimate of  $\sigma$ .
- phi: the maximum likelihood estimate of  $\phi$ .
- loglik: the value of negative log likelihood with maximum likelihood estimates plugged-in.

If dist = lognorm.zihmle, the following values are returned:

- mean: the maximum likelihood estimate of  $\mu$ .
- sigma: the maximum likelihood estimate of  $\sigma$ .
- phi: the maximum likelihood estimate of  $\phi$ .
- loglik: the value of negative log likelihood with maximum likelihood estimates plugged-in.

If dist = halfnorm.zihmle, the following values are returned:

- sigma: the maximum likelihood estimate of  $\sigma$ .
- phi: the maximum likelihood estimate of  $\phi$ .
- loglik: the value of negative log likelihood with maximum likelihood estimates plugged-in.

If dist = exp.zihmle, the following values are returned:

- lambda: the maximum likelihood estimate of  $\lambda$ .
- phi: the maximum likelihood estimate of  $\phi$ .
- loglik: the value of negative log likelihood with maximum likelihood estimates plugged-in.

#### Value

A row vector containing the maximum likelihood estimate of the unknown parameters and the corresponding value of negative log likelihood.

#### References

• H. Aldirawi, J. Yang (2019). Model Selection and Regression Analysis for Zero-altered or Zero-inflated Data, Statistical Laboratory Technical Report, no.2019-01, University of Illinois at Chicago.

#### Examples

```
set.seed(007)
x1=sample.zi1(2000,phi=0.3,dist='poisson',lambda=2)
zih.mle(x1,lambda=10,dist="poisson.zihmle",type="zi")
#2.00341 0.3099267 -3164.528
x2=sample.zi1(2000,phi=0.3,dist='geometric',p=0.2)
zih.mle(x2,p=0.3,dist="geometric.zihmle",type="zi")
#0.1976744 0.2795942 -4269.259
x3=sample.zi1(2000,phi=0.3,dist='nb',r=10,p=0.3)
zih.mle(x3,r=2,p=0.2,dist="nb.zihmle",type="zi")
#10.18374 0.3033975 0.2919962 -6243.002
zih.mle(x3,r=2,p=0.2,dist="nb1.zihmle",type="zi")
#10 0.2995633 0.2919959 -6243.059
x4=sample.zi1(2000,phi=0.3,dist='bb',n=10,alpha1=2,alpha2=4)
zih.mle(x4,n=10,alpha1=3,alpha2=4,dist="bb.zihmle",type="zi")
#9.99 1.862798 3.756632 0.2643813 -3982.646
zih.mle(x4,n=10,alpha1=3,alpha2=4,dist="bb1.zihmle",type="zi")
#10 1.866493 3.76888 0.2644992 -3982.682
x5=sample.zi1(2000,phi=0.3,dist='bnb',r=5,alpha=3,alpha2=3)
zih.mle(x5,r=10,alpha1=3,alpha2=4,dist="bnb.zihmle",type="zi")
#6.936502 3.346791 2.32905 0.285682 -5088.173
zih.mle(x5,r=10,alpha1=3,alpha2=4,dist="bnb1.zihmle",type="zi")
#7 3.353377 2.313633 0.2855203 -5088.173
x6=sample.zi1(2000,phi=0.3,dist="normal",mean=10,sigma=2)
zih.mle(x6,mean=2,sigma=2,dist="normal.zihmle",type="zi")
#9.988447 2.015987 0.28 -4242.18
x7=sample.zi1(2000,phi=0.3,dist="lognormal",mean=1,sigma=4)
zih.mle(x7,mean=4,sigma=2,dist="lognorm.zihmle",type="zi")
#1.003887 3.945388 0.2985 -6544.087
x8=sample.zi1(2000,phi=0.3,dist="halfnormal",sigma=4)
zih.mle(x8,sigma=1,dist="halfnorm.zihmle",type="zi")
#1.292081 0.294 -8573.562
x9=sample.zi1(2000,phi=0.3,dist="exponential",lambda=20)
zih.mle(x9,lambda=10,dist="exp.zihmle",type="zi")
#20.1165 0.294 1614.786
set.seed(008)
```

```
y1=sample.h1(2000,phi=0.3,dist='poisson',lambda=10)
zih.mle(y1,lambda=10,dist="poisson.zihmle",type="h")
#10.11842 0.3015 -4826.566
y2=sample.h1(2000,phi=0.3,dist='geometric',p=0.3)
```
#### zih.mle 23

```
zih.mle(y2,p=0.2,dist="geometric.zihmle",type="h")
#0.3050884 0.2925 -4061.65
y3=sample.h1(2000,phi=0.3,dist='nb',r=10,p=0.3)
zih.mle(y3,r=2,p=0.2,dist="nb.zihmle",type="h")
#9.50756 0.2862545 0.297 -6261.479
zih.mle(y3,r=2,p=0.2,dist="nb1.zihmle",type="h")
#10 0.2966819 0.297 -6261.932
y4=sample.h1(2000,phi=0.3,dist='bb',n=10,alpha1=2,alpha2=4)
zih.mle(y4,n=10,alpha1=3,alpha2=4,dist="bb.zihmle",type="h")
#9.99 1.894627 3.851142 0.293 -4092.983
zih.mle(y4,n=10,alpha1=3,alpha2=4,dist="bb1.zihmle",type="h")
#10 1.898415 3.863768 0.293 -4093.004
y5=sample.h1(2000,phi=0.3,dist='bnb',r=5,alpha=3,alpha2=3)
zih.mle(y5,r=10,alpha1=3,alpha2=4,dist="bnb.zihmle",type="h")
#3.875685 3.026982 3.874642 0.328 -5274.091
zih.mle(y5,r=10,alpha1=3,alpha2=4,dist="bnb1.zihmle",type="h")
#4 3.028185 3.756225 0.328 -5274.092
y6=sample.h1(2000,phi=0.3,dist="normal",mean=10,sigma=2)
zih.mle(y6,mean=2,sigma=2,dist="normal.zihmle",type="h")
#10.01252 1.996997 0.29 -4201.334
y7=sample.h1(2000,phi=0.3,dist="lognormal",mean=1,sigma=4)
zih.mle(y7,mean=4,sigma=2,dist="lognorm.zihmle",type="h")
#0.9305549 3.891624 0.287 -6486.92
y8=sample.h1(2000,phi=0.3,dist="halfnormal",sigma=4)
zih.mle(y8,sigma=1,dist="halfnorm.zihmle",type="h")
#1.26807 0.3 -8863.063
y9=sample.h1(2000,phi=0.3,dist="exponential",lambda=20)
zih.mle(y9,lambda=10,dist="exp.zihmle",type="h")
#20.26938 0.2905 1645.731
```
# <span id="page-23-0"></span>Index

∗ datasets ofp, [14](#page-13-0) FI.ZI, [2](#page-1-0) kstest.A, [4,](#page-3-0) *[9](#page-8-0)* kstest.B, [7](#page-6-0) lrt.A, *[7](#page-6-0)*, [10](#page-9-0) new.mle, [11](#page-10-0) ofp, [14](#page-13-0) sample.h1, [15](#page-14-0) sample.zi1, [17](#page-16-0)

zih.mle, [19](#page-18-0)